### Ein einfaches Quellcode–Bibliothekssystem

#### Ulrich Hoffmann

Fachhochschule Wedel University of Applied Sciences

#### Jahrestagung 2008 der Forth Gesellschaft e.V.

Ulrich Hoffmann Fachhochschule Wedel Einstein Fachhochschule Wedel Einstein Fachhochschule Wedel Einstein Fachhochschule Wedel Einstein Fachhochschule Wedel Einstein Fachhochschule Wedel Einstein Fachhochschule Wedel Einst

◂**◻▸ ◂<del>╓</del>▸** 

<span id="page-0-0"></span> $2Q$ 

[Motivation](#page-3-0) Cuellcode–Bibliothekssystem [Zusammenfassung](#page-22-0)<br>
00<br>
00<br>
00<br>
00

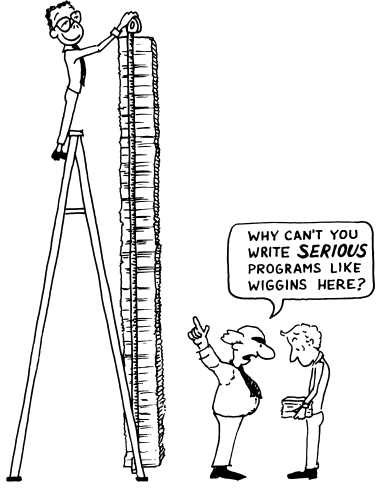

Conventional wisdom reveres complexity.

Þ Ulrich Hoffmann Fachhochschule Wedel (Europa and Tanah Barat and Tanah Barat and Tanah Barat and Tanah Barat and Tanah Barat and Tanah Barat and Tanah Barat and Tanah Barat and Tanah Barat and Tanah Barat and Tanah Barat a

k. 画

. p

 $2Q$ 

**K ロ > K 御 > K 君 >** 

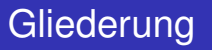

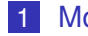

#### 1 [Motivation](#page-3-0)

- **[Es gibt keine weit verbreiteten Bibliotheken für Forth.](#page-3-0)**
- [Wie arbeiten wir heute?](#page-5-0)
- [Wie würden wir gerne arbeiten?](#page-7-0)
- 2 [Quellcode–Bibliothekssystem](#page-8-0)
	- [Die Bibliotheks–Schnittstelle](#page-8-0)
	- [Realisierung der Benutzersicht](#page-15-0)  $\mathcal{O}(\mathbb{R}^d)$

つひひ

4 0 8

 $\overline{O}$ 

Es gibt keine weit verbreiteten Bibliotheken für Forth.

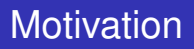

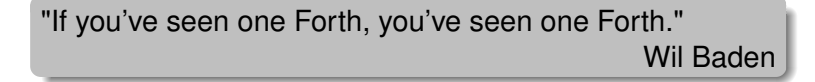

- viele Implementierungen nützlicher Algorithmen in Forth
- Sammelsurium für verschiedene Forth–Systeme
- heutige Erfahrung: *nehmen, lädt nicht*
- Ziel: *nehmen, laden, geht*
- ANS–Forth schafft Voraussetzung

<span id="page-3-0"></span>つひひ

4 D.K.

 $\overline{O}O$ 

 $\Omega$ 

Es gibt keine weit verbreiteten Bibliotheken für Forth.

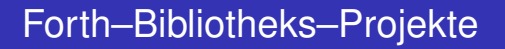

- **Forth Scientific Library** überwiegend mathematische Algorithmen
- Die Bibliothek von iForth (Marcel Hendrix)
- FFL Forth Foundation Library (Dick van Oudheusden)
- euroForth 2007 Bibliotheks–Aktivität

<span id="page-4-0"></span>つひひ

 $\bullet$  $\Omega$ 

[Motivation](#page-3-0) **Motivation** [Zusammenfassung](#page-22-0) Quellcode–Bibliothekssystem **Motivation controllering** Zusammenfassung however has another drawback[. I](#page-15-0)[t](#page-19-0) is [in](#page-21-0)[s](#page-13-0)[er](#page-14-0)t source code in the application in the application of the application

Wie arbeiten wir heute? overcome this drawback by copying only selected fragments of the library source code  $\alpha$ 

# Wie benutzen wir Bibliotheken?

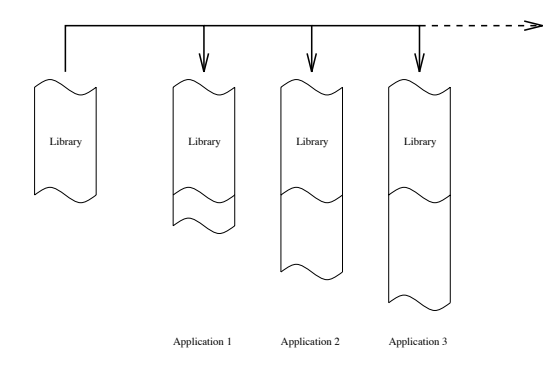

**Bibliothek wird für jede Applikation kopiert und angepasst.** 

fragments of the library. Thus each application will only contain the library contain those [part](#page-4-0)s [of t](#page-6-0)[he](#page-4-0) [lib](#page-5-0)[ra](#page-6-0)[ry](#page-4-0). Thus each of the library contain those parts of the library contain the library contain that  $\alpha$ 

Software–Engineering–Albtraum

which it essentially requires. In addition the library code itself is in a central location and location and

Ulrich Hoffmann Fachhochschule Wedel Einstein Fachhochschule Wedel Einstein Fachhochschule Wedel Einstein Fachhochschule Wedel Einstein Fachhochschule Wedel Einstein Fachhochschule Wedel Einstein Fachhochschule Wedel Einst

<span id="page-5-0"></span> $\Omega$ 

 $\overline{\circ}$  $\Omega$ 

Wie arbeiten wir heute? the interface how an application program uses such an intelligent library. This has the

#### Die Bibliothek nicht immer kopieren **The INCLUDE-Approach to Access Libraries**

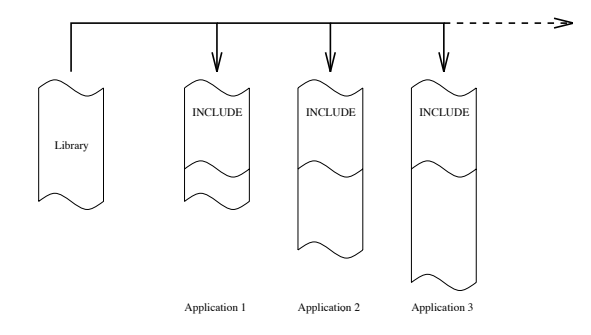

- Die Bibliothek wird unverändert und vollständig eingebunden.
- Und wenn ich nur eine Funktion daraus brauche? source code. Using this identification string, the library can decid[e w](#page-5-0)h[at f](#page-7-0)[ra](#page-5-0)[gm](#page-6-0)[en](#page-7-0)[t t](#page-4-0)[h](#page-5-0)[e](#page-6-0) library can decide what fragment the library can decide what fragment the library can decide what fragment the library can decide wha

application requires and selectively load it.

Ulrich Hoffmann Fachhochschule Wedel Einstein Fachhochschule Wedel Einstein Fachhochschule Wedel Einstein Fachhochschule Wedel

<span id="page-6-0"></span> $\Omega$ 

 $\rm{SO}$ ٠

**The Selective-INCLUDE-Approach to Access Libraries**

Wie würden wir gerne arbeiten?

# Nur Teile einer Bibliothek laden

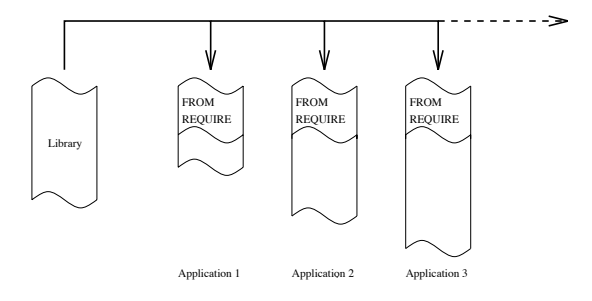

- Die Applikation fordert die gewünschte Teilfunktionalität an.
- **Die Bibliothek stellt Teile zur Verfügung.**
- Wie muss eine Bibliothek dafür strukturiert sein?

The most simple implementation would be to put the identification string directly on the

Ulrich Hoffmann Fachhochschule Wedel Einstein Fachhochschule Wedel Einstein Fachhochschule Wedel Einstein Fachhochschule Wedel

<span id="page-7-0"></span>つのへ

∢ □ ▶ ∢ <sup>⊖</sup>

 $\circ$ 

Die Bibliotheks–Schnittstelle

### Bibliotheks–Schnittstelle

Die Applikation fordert die gewünschte Teilfunktionalität an. Wie sieht dafür die einfachste Schnittstelle zur Bibliothek aus?

Ulrich Hoffmann Fachhochschule Wedel Einstein Fachhochschule Wedel Einstein Fachhochschule Wedel Einstein Fachhochschule Wedel Einstein Fachhochschule Wedel Einstein Fachhochschule Wedel Einstein Fachhochschule Wedel Einst

÷

<span id="page-8-0"></span> $\Omega$ 

Die Bibliotheks–Schnittstelle

## Bibliotheks–Schnittstelle

Die Applikation fordert die gewünschte Teilfunktionalität an. Wie sieht dafür die einfachste Schnittstelle zur Bibliothek aus?

$$
(c-addr u --)
$$

Ulrich Hoffmann Fachhochschule Wedel Einstein Fachhochschule Wedel Einstein Fachhochschule Wedel Einstein Fachhochschule Wedel Einstein Fachhochschule Wedel Einstein Fachhochschule Wedel Einstein Fachhochschule Wedel Einst

 $\Omega$ 

Die Bibliotheks–Schnittstelle

## Bibliotheks–Schnittstelle

Die Applikation fordert die gewünschte Teilfunktionalität an. Wie sieht dafür die einfachste Schnittstelle zur Bibliothek aus?

$$
(c-addr u --)
$$

Die Bibliothek macht mit diesem String, was sie für sinnvoll hält.

 $\Omega$ 

 $\overline{50}$  $\Omega$ 

Die Bibliotheks–Schnittstelle

### Struktur einer einfachen Bibliothek

```
\ SAMPLE.LIB: Sample Library with sequential search uho Mar95
( c-addr u -- )
\ do not look up, if identification string is already
\ in dictionary
2DUP PAD CHAR+ SWAP MOVE DUP PAD C!
PAD FIND NIP [IF] 2DROP \\ [THEN]
CR .( looking for ) 2DUP TYPE SPACE
desires case? [IF] \ ------------------------------------------
: case? ( flag -- ) OVER = DUP IF NIP THEN ;
\\ [THEN]
· · ·
                                                               THEFT
```
Ulrich Hoffmann Fachhochschule Wedel

<span id="page-11-0"></span> $QQ$ 

Die Bibliotheks–Schnittstelle

## Struktur einer einfachen Bibliothek

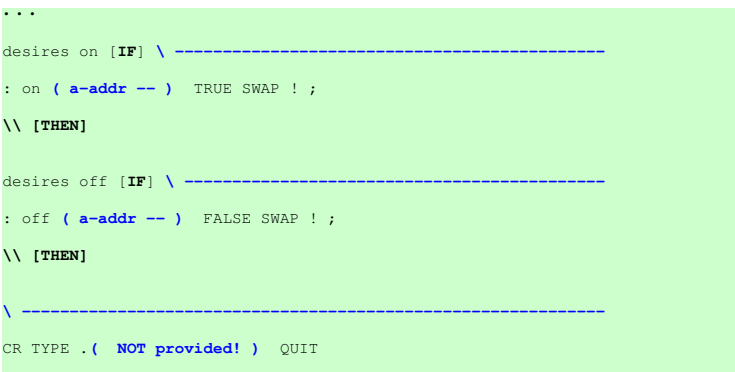

<span id="page-12-0"></span>(ロ) ( f) > E  $2Q$  $\rightarrow$ ∍ **B** 

Ulrich Hoffmann Fachhochschule Wedel Einstein Fachhochschule Wedel Einstein Fachhochschule Wedel Einstein Fachhochschule Wedel Einstein Fachhochschule Wedel Einstein Fachhochschule Wedel Einstein Fachhochschule Wedel Einst

 $\rm{SO}$ 

 $\Omega$ 

Die Bibliotheks–Schnittstelle

# Struktur von Bibliotheken

- Einfache Bibliothek realisiert lineare Suche.
- Andere Möglichkeiten denkbar
	- **binäre** Suche
	- **Hashen**
	- **Wildcards**
- Je nach Anforderungen anpassbar,

dank einfacher Schnittstelle

◂**◻▸ ◂<del>╓</del>▸** 

<span id="page-13-0"></span> $\Omega$ 

 $\rm{SO}$  $\circ$ 

Die Bibliotheks–Schnittstelle

## Implementierung

#### Worte für die Definition der Bibliothek:

```
\ LIBRARY.ANS: Simple Source Code Library system uho Mar 95
\ $Id: library.ans,v 1.3 2004/03/24 19:41:03 uho Exp $
: \\ ( -- )
  SOURCE-ID 1+ 1 U> IF BEGIN REFILL 0= UNTIL THEN
  POSTPONE \ ; IMMEDIATE
: desired ( c-addr1 len1 c-addr2 len2 -- c-addr1 len1 false | true )
   2OVER COMPARE 0= DUP IF NIP NIP THEN ;
· · ·
```
Ulrich Hoffmann Fachhochschule Wedel

<span id="page-14-0"></span> $2Q$ 

メロトメ 倒 トメ ミトメ ミト

ō1

Realisierung der Benutzersicht

### Aus Benutzersicht

Die Applikation fordert die gewünschte Teilfunktionalität an.

Ulrich Hoffmann Fachhochschule Wedel Einstein Fachhochschule Wedel Einstein Fachhochschule Wedel Einstein Fachhochschule Wedel Einstein Fachhochschule Wedel Einstein Fachhochschule Wedel Einstein Fachhochschule Wedel Einst

<span id="page-15-0"></span> $2Q$ 

(ロ) ( f) >

 $\circ$ 

Realisierung der Benutzersicht

### Aus Benutzersicht

Die Applikation fordert die gewünschte Teilfunktionalität an.

■ S" case?" INCLUDE library.fs

Ulrich Hoffmann Fachhochschule Wedel Einstein Fachhochschule Wedel Einstein Fachhochschule Wedel Einstein Fachhochschule Wedel Einstein Fachhochschule Wedel Einstein Fachhochschule Wedel Einstein Fachhochschule Wedel Einst

 $2Q$ 

K ロ ▶ K 御 ▶ K 君 ▶ K 君

Aus Benutzersicht

Realisierung der Benutzersicht

#### Die Applikation fordert die gewünschte Teilfunktionalität an.

- S" case?" INCLUDE library.fs
- **Problem: S" benutzt nur einen Puffer.**
- Überschreiben bei geschachtelten Anforderungen

Ulrich Hoffmann Fachhochschule Wedel

Aus Benutzersicht

Realisierung der Benutzersicht

Die Applikation fordert die gewünschte Teilfunktionalität an.

- S" case?" INCLUDE library.fs
- **Problem: S" benutzt nur einen Puffer.**
- Überschreiben bei geschachtelten Anforderungen
- String muss temporär gesichert werden.

Ulrich Hoffmann Fachhochschule Wedel

∢ □ ▶ к 何 ▶ к ∃ ▶ .

 $\Omega$ 

 $\rm{SO}$ 

 $\Omega$ 

Realisierung der Benutzersicht

# Syntaktischer Zucker

Auf der Benutzungsebene:

- Wahl der Bibliothek mit **from**
- Wahl der Teilfunktionalität mit **require**

#### **from** sorting **require** quicksort

**require** bubblesort

Ulrich Hoffmann Fachhochschule Wedel

<span id="page-19-0"></span> $\Omega$ 

 $\rm{SO}$ 

 $\Omega$ 

Realisierung der Benutzersicht

# Syntaktischer Zucker

Auf der Benutzungsebene:

- Wahl der Bibliothek mit **from**
- Wahl der Teilfunktionalität mit **require**

#### **from** sorting **require** quicksort

**require** bubblesort

{ **from** <library-name> { **require** <identification-string> }\* }\*

Ulrich Hoffmann Fachhochschule Wedel

 $\Omega$ 

Realisierung der Benutzersicht

### Implementierung

#### Worte für die Benutzung von Bibliotheken:

```
· · ·
   BL WORD COUNT desired ;
CREATE $library 256 CHARS ALLOT
: from ( <spaces>ccc<spaces> -- )
  BL WORD COUNT $library CHAR+ SWAP DUP >R CMOVE R> $library C! ;
: required ( c-addr len -- )
  DUP ALLOCATE THROW DUP >R SWAP 2DUP 2>R CMOVE 2R>
  $library COUNT
  DUP ALLOCATE THROW SWAP 2DUP 2>R 2DUP 2>R CMOVE 2R>
  ['] INCLUDED CATCH
  2R> 2DUP $library CHAR+ SWAP CMOVE $library C! FREE THROW
  R> FREE THROW THROW ;
: require ( <space>ccc<spaces> -- )
  BL WORD COUNT required ;
from extensions f
CR .( Simple Source Code Library System initialized! )
```
Ulrich Hoffmann Fachhochschule Wedel

<span id="page-21-0"></span> $QQ$ 

# Zusammenfassung

- Ein Outer–Interpreter rockt.
- Implementierung ist extrem einfach und
- **E** kann leicht in jedes System integriert werden.
- Bei mir in Benutzung seit 1995.

Ausblick

- Zusammenspiel mit der euroForth 2007–Beschreibung von Library–Metadaten
- Wie kommen wir also zu *nehmen, laden, geht*–Bibliotheken?

<span id="page-22-0"></span>つひひ

(ロ) (伊)